<span id="page-0-0"></span>Steven J Zeil

April 18, 2013

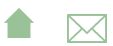

# **Outline**

# Analysis Tools

- **•** Static Analysis
	- style checkers
	- data flow analysis
- **•** Dynamic Analysis
	- Memory use monitors
	- **•** Profilers

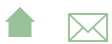

# Analysis Tools and Compilers

Analysis tools, particularly static, share a great deal with compilers

- Need to parse code & perform limited static analsysi
	- **•** Generally working from ASTs
	- Some exceptions (working from object code or byte code)
- Data flow techniques originated in compiler optimization

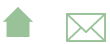

ASTs

# Outline I

ASTs

## Abstract Syntax Trees

- Output of a language parser
	- Simpler than parse trees
- Generally viewed as a generalization of operator-applied-to-operands

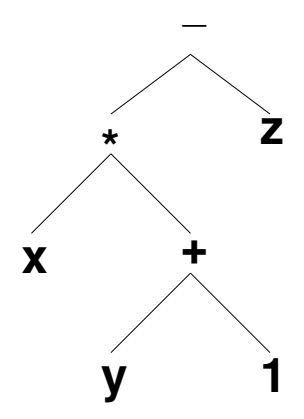

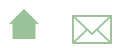

ASTs

# Abstract Syntax Trees (cont.)

- ASTs can be applied to larger constructions than just expressions
- In fact, generally reduce entire program or compilation unit to one AST

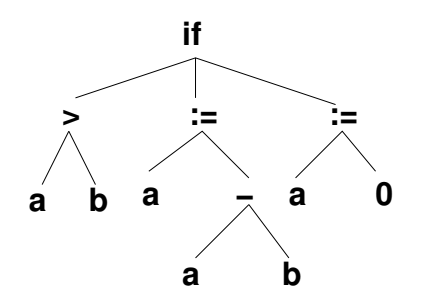

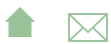

ASTs

# Abstract Syntax Trees (cont.)

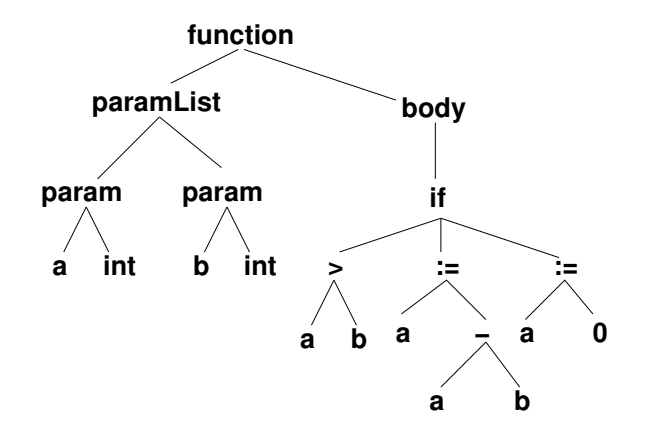

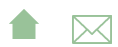

ASTs

### Abstract Syntax Graphs

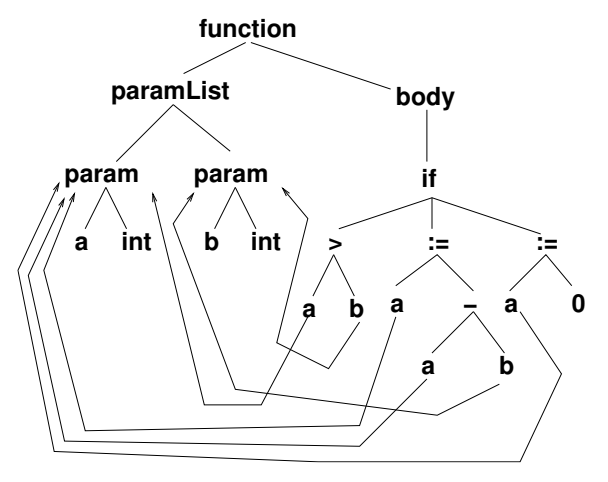

Semantic analysis pairs uses of variables with declarations

**A**⊠

• Transforming the AST into an ASG

Data Flow Analysis

# Outline I

- All data-flow information is obtained by propagating data flow markers through the program.
- **o** The usual markers are
	- $\bullet$   $d(x)$ : a definition of variable x (any location where x is assigned a value)
	- $r(x)$ : a reference to x (any location where the value of x is used)
	- $u(x)$ : an undefinition of x (any location where x becomes undefined/ilegal)

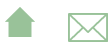

# Propagation of Markers

For each node (basic block) in the control flow graph, we define

- $\bullet$  gen(n) = set of data-flow markers generated within node n.
- $kill(n) = set$  of data-flow markers killed within node *n*.
- $\bullet$  in(n) = set of data-flow markers entering node n from elsewhere.
- $\bullet$  *out*(*n*) = set of data-flow markers leaving node *n* to go elsewhere.

The basic data flow problem is to find  $in()$  and  $out()$  for each node given the control flow graph and the  $gen()$  and  $kill()$  sets for each node.

Data Flow Analysis

#### Sample CFG

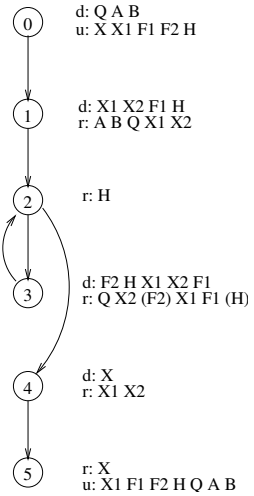

```
procedure SQRT (Q, A, B: \text{in float}; n_0)X: out float);
// Compute X = square root of Q.
// given that A \leq X \leq BX1, F1, F2, H: float;
b e g i n
  X1 := A:
  X2 := B; n<sub>1</sub>
  F1 := Q - X1**2H := X2 - X1:
  while (ABS(H)) = 0.001) loop n_2F2 := Q - X2**2;H := - F2 * ((X2-X1)/(F2-F1));X1 := X2; n<sub>3</sub>
     X2 := X2 + H:
     F1 := F2end loop;
  X := (X1 + X2) / 2; n_4end SQRT; n5
```
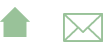

## Reaching Definitions

A definition  $d_i(x)$  *reaches* a node  $n_j$  iff there exists a path from  $n_i$ to  $n_i$  on which x is neither defined nor undefined.

# The Reaching DF Problem

 $gen(n) = set of definitions occurring in n and reaching the end of$ n.

 $kill(n)$  = set of all definitions  $d_i(x)$  in the CFG such that x is defined or undefined within n.

$$
in(n) = \bigcup_{m \in pred(n)} out(m)
$$
  
out(n) =  $(in(n) - kill(n)) \cup gen(n)$ 

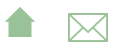

# Sample Nodes

5 d: Q A B d: X1 X2 F1 H r: A B Q X1 X2  $\odot$ r: X<br>u: X1 F1 F2 H Q A B r: X1 X2 d: X d: F2 H X1 X2 F1<br>r: Q X2 (F2) X1 F1 (H) r: H 1 2  $\binom{1}{3}$  $\left(4\right)$ u: X X1 F1 F2 H

$$
gen(n_0) = {d_0(Q), d_0(A), d_0(B)}
$$
  
\n
$$
gen(n_1) = {d_1(X1), d_1(X2), d_1(F1), d_1(H)}
$$
  
\n
$$
gen(n_2) = {}
$$
  
\n
$$
gen(n_3) = {d_3(F2), d_3(H), d_3(X1), d_3(X2),
$$
  
\n
$$
d_3(F1)
$$
  
\n
$$
gen(n_4) = {d_4(X)}
$$
  
\n
$$
gen(n_5) = {}
$$

# Sample Nodes (kill)

$$
kill(n_0) = \{d_0(Q), d_0(A), d_0(B), d_1(X1), d_1(X2),
$$
  
\n
$$
d_1(F1), d_1(H), d_3(F2), d_3(H), d_3(X1),
$$
  
\n
$$
d_3(X2), d_3(F1), d_4(X)\}
$$

$$
kill(n_1) = \{d_1(X1), d_1(X2), d_1(F1), d_1(H), d_3(H), d_3(X1),\}.
$$

$$
kill(n_2) = \{\}
$$

$$
kill(n_3) = \{d_1(X1), d_1(X2), d_1(F1), d_1(H), d_3(F2),
$$
  

$$
d_3(H), d_3(X1), d_3(X2), d_3(F1)\}
$$

$$
kill(n_4) = \{d_4(X)\}\
$$

$$
kill(n_5) = \{d_0(Q), d_0(A), d_0(B), d_1(X1), d_1(X2),
$$
  
\n
$$
d_1(F1), d_1(H), d_3(F2), d_3(H), d_3(X1),
$$
  
\n
$$
d_3(X2), d_3(F1)\}
$$

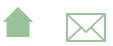

# Solving for Reaching Defs

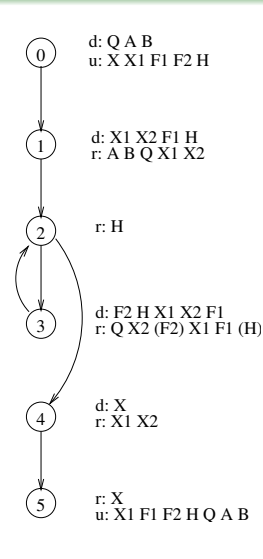

Solving iteratively, we start with  $in(n) = out(n) = \{\},$  and propagate definitions.

First Iteration:

 $in(0) = \{\}$  $out(0) = gen(0)$ 

 $in(1) = gen(0)$  $out(1) = gen(0) \cup gen(1)$ 

# Iteration 1 (cont.)

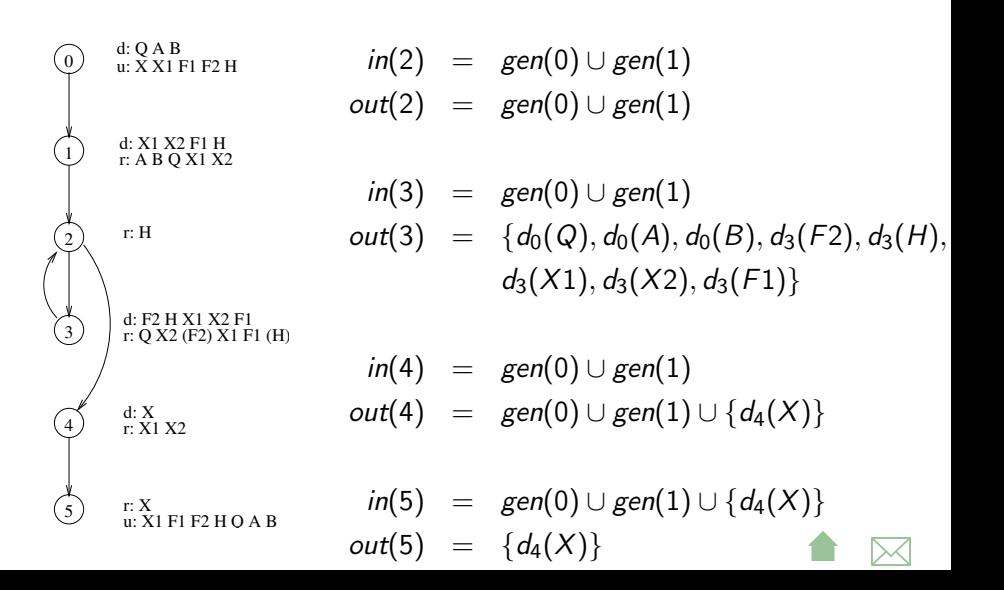

[Program Analsysis Tools](#page-0-0) Data Flow Analysis

# Iteration 2

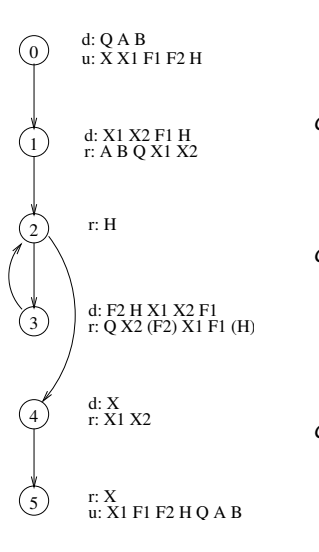

$$
in(0) = unchanged
$$
  
\n
$$
out(0) = unchanged
$$
  
\n
$$
in(1) = unchanged
$$
  
\n
$$
out(1) = unchanged
$$
  
\n
$$
in(2) = gen(0) \cup gen(1)
$$

$$
in(2) = gen(0) \cup gen(1) \cup \{d_3(F2),
$$
  
\n
$$
d_3(H), d_3(X1), d_3(X2), d_3(F1)\}
$$
  
\n
$$
out(2) = gen(0) \cup gen(1) \cup \{d_3(F2), d_3(H),
$$
  
\n
$$
d_3(X1), d_3(X2), d_3(F1)\}
$$

# Iteration 2 (cont.)

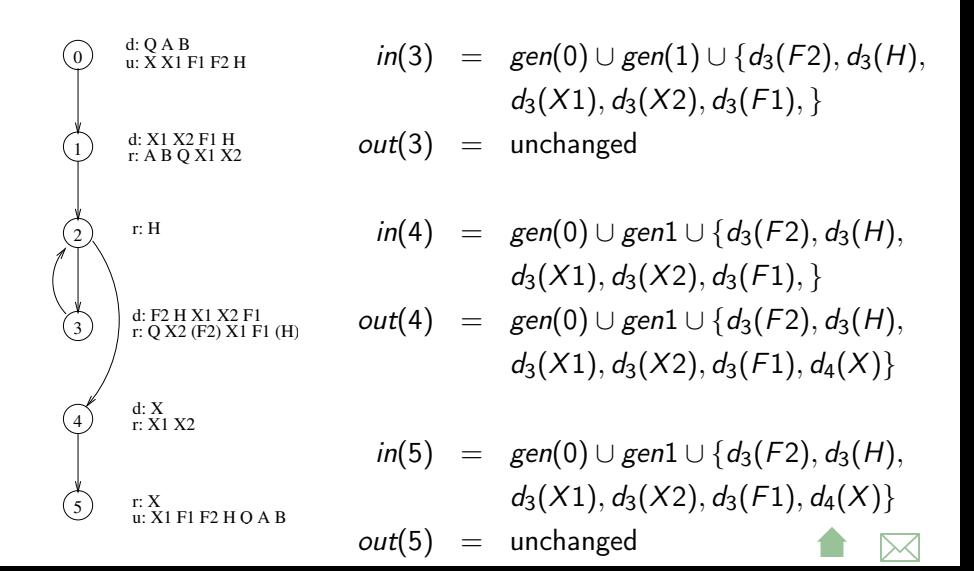

#### Data Flow Anomalies

The reaching definitions problem can be used to detect anomolous patterns that *may* reflect errors.

- ur anomalies: if an undefinition of a variable reaches a reference of the same variable
- dd anomalies: if a definition of a variable reaches a definition of the same variable
- du anomalies: if a definition of a variable reaches an undefinition of the same variable

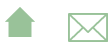

#### Available Expressions

An expression e is *available* at a node *n* iff every path from the start of the program to  $n$  evaluates  $e$ , and iff, after the last evaluation of e on each such path, there are no subsequent definitions or undefinitions to the variables in e.

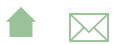

# The Available DF Problem

 $gen(n) = set of expressions evaluated in n containing no variables$ subsequently defined or undefined within  $n$ .

 $kill(n) = set$  of all expressions in the program containing variables that are defined or undefined within n.

$$
in(n) = \bigcap_{m \in pred(n)} out(m)
$$
  
out(n) =  $(in(n) - kill(n)) \cup gen(n)$ 

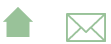

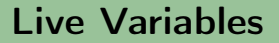

A variable x is *live* at node n iff there exists a path starting at n along which  $x$  is used without prior redefinition.

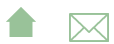

## The Live Variable DF Problem

 $gen(n) = set of variables used in n without prior definition.$ 

 $kill(n) =$  set of variables defined within *n*.

$$
in(n) = gen(n) \cup (out(n) - kill(n))
$$

$$
out(n) = \bigcup_{m\in succ(n)} in(m)
$$

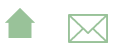

# Data Flow and Optimization

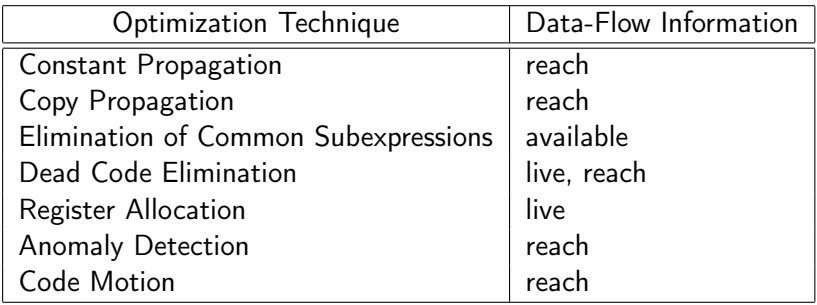

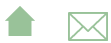

[Program Analsysis Tools](#page-0-0) Static Analysis Tools

# Outline I

#### Lint

Perhaps the first such tool to be widely used, lint (1979) became a staple tool for C programmers.

**A**⊠

Combines static analysis with style recommendations, e.g.,

- **o** data flow anomalies
- **•** potential arithmetic overflow
	- e.g., storing an int calculation in a char
- conditional statements with constant values
- $\bullet$  potential = versus == confusion

# Is there room for lint-like tools?

- **.** lint was a response, in part, to the weak capabilities of early C compilers
- Much of what lint does is now handled by optimizing compilers
	- However compilers seldom do cross-module or even cross-function analysis

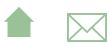

# FindBugs

- Open source project from U.Md.
- Works on compiled Java bytecode
- **•** [Sample report](http://findbugs.cs.umd.edu/demo/glassfish/index.html)
- **•** Can be run via
	- [GUI](http://findbugs.sourceforge.net/manual/gui.html#d0e1121)
	- [ant](http://findbugs.sourceforge.net/manual/anttask.html#d0e1192)
	- **•** [Eclipse](http://findbugs.sourceforge.net/manual/eclipse.html#d0e1694)
	- [maven](http://mojo.codehaus.org/findbugs-maven-plugin/)

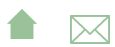

# What Bugs does FindBugs Find?

- "Bugs" categorized as
	- Correctness bug: an apparent coding mistake
	- Bad Practice: violations of recommended coding practices.
	- Dodgy: code that is "confusing, anomalous, or written in a way that leads itself to errors"
- Bugs are also given "priorities" (p1, p2, p3 from high to low)
- **•** [Bug list](http://findbugs.sourceforge.net/bugDescriptions.html)

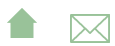

#### PMD

- [PMD,](http://pmd.sourceforge.net/) source analysis for Java, JavaScript, XSL
	- CPD, "copy-paste-detector" for many programming languages
- Works on source code
- [Sample reports](http://www.cs.odu.edu/~zeil/cs795SD/mvnWebsite/project-reports.html) (PMD & CPD)
- Can be run via bii [ant](http://pmd.sourceforge.net/pmd-5.0.2/ant-task.html)
	- maven
	- eclipse

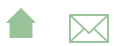

#### PMD Reports

- Configured by selecting ["rule set" modules](http://pmd.sourceforge.net/pmd-5.0.3/rules/index.html)
	- Otherwise, appears to lack categories & priorities
- Cross reference to source location

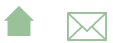

Static Analysis Tools Reverse Compilers & Obfuscators

# Reverse Compilers

#### a.k.a. "uncompilers"

- **Generate source code from object code**
- Originally clunky & more of a curiosity than usable tools
	- Improvements based on
		- "deep" knowledge of compilers (aided by increasingly limited field of available compilers)
		- Information-rich object codes (e.g., Java bytecode formats)
- **•** Legitimate uses include
	- reverse-engineering
	- **•** generating input for source-based analysis tools
- But also great tools for plagiarism

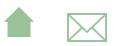

[Program Analsysis Tools](#page-0-0) Static Analysis Tools Reverse Compilers & Obfuscators

# Java and Decompilation

- Java is a particularly friendly field for decompilers
	- Rich object code format
	- Nearly monopolistic compiler suite
- Options for "protecting" programs compiled in Java:
	- **gic:** compile into native code with a far less popular compiler
	- o obfuscators

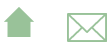

[Program Analsysis Tools](#page-0-0) Static Analysis Tools Reverse Compilers & Obfuscators

#### Java Obfuscators

#### Work by a combination of

- Renaming variables, functions, and classes to meaningless, innocuous, and very similar name sets
	- Challenge is to preserve those names of entry points needed to execute a program or applet or make calls upon a library's public API
	- Stripping away debugging information (e.g., source code file names and line numbers associated with blocks of code)
	- Applying optimization techniques to reduce code size while also confusing the object-to-source mapping

Example, [yguard](http://www.yworks.com/en/products_yguard_about.htm)

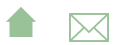

[Program Analsysis Tools](#page-0-0) Dynamic Analysis Tools

# Outline I

# Dynamic Analysis Tools

Not all useful analysis can be done statically

- **•** Profiling
- Memory leaks, corruption, etc.
- **•** Data structure abuse

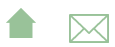

# Abusing Data Structures

- $\bullet$  Traditionally, the C++ standard library does not check for common abuses such as over-filling and array or accessing non-existent elements
	- Various authors have filled in with "checking" implementations of the library for use during testing and debugging
- $\bullet$  In a sense, the assert command of  $C++$  and Java is the language's own extension mechanism for such checks.

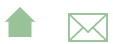

[Program Analsysis Tools](#page-0-0) Dynamic Analysis Tools Pointer/Memory Errors

### Memory Abuse

- Pointer errors in C++ are both common and frustrating
	- Traditionally unchecked by standard run-time systems
- Monitors can be added to help catch these
	- $\bullet$  In C++, link in a replacement for malloc & free

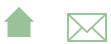

[Program Analsysis Tools](#page-0-0) Dynamic Analysis Tools Pointer/Memory Errors

### How to Catch Pointer Errors

- Use *fenceposts* around allocated blocks of memory
	- check for unchanged fenceposts to detect over-writes
	- Check for fenceposts before a delete to detect attempts to delete addresses other than the start of an allocated block
- Add tracking info to allocated blocks indicating location of the allocation call
	- Scan heap at end of program for unrecovered blocks of memory
	- Report on locations from which those were allocated
- Add a "freed" bit to allocated blocks that is cleared when first allocated and set when the block is freed
	- Detect when a block is freed twice

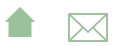

[Program Analsysis Tools](#page-0-0) Dynamic Analysis Tools Pointer/Memory Errors

# Memory Analysis Tools

- [Purify](http://www-01.ibm.com/software/awdtools/purify/) is a well-known commercial (pricey) tool
- At the other end of the spectrum, [LeakTracer](https://github.com/fredericgermain/LeakTracer) is a small, simple, but capable open source package that I've used for many years
	- Works with  $\text{gcc/g++/gdb}$  compiler suite [leaktracer.listing](https://secweb.cs.odu.edu/%7Ezeil/cs795SD/s13/Public/analysis/leaktracer.listing.html)

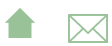

[Program Analsysis Tools](#page-0-0) Dynamic Analysis Tools Profilers

#### Profilers

Profilers provide info on where a program is speding most of its execution time

- May express measurements in
	- **•** Elapsed time
	- Number of executions
- Granularity may be at level of
	- **o** functions
	- individual lines of code
- Measurement may be via
	- **•** Probes inserted into code
	- Statistical sampling of CPU program counter register

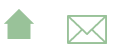

[Program Analsysis Tools](#page-0-0) Dynamic Analysis Tools Profilers

### Profiling Tools

- $\bullet$  gprof for  $C/C++$ , part of the GNU compiler suite
	- Refer back to earlier lesson on statement and branch coverage

- **gprof** is, essentially, the generalization of **gcov**
- jvisualm for Java, part of the Java SDK
- **•** Provides multiple monitoring tools, including both CPU and memory [profiling](http://visualvm.java.net/profiler.html)